#### IPhone Activation Server For Windows Latest

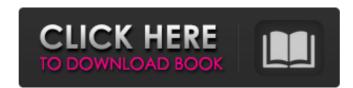

## IPhone Activation Server Crack Activation Code With Keygen Free (April-2022)

Download: Buy: Subscribe for more software giveaways: My Twitter: My Google+: My Facebook: In this tutorial series I explain the advanced jailbreaking procedures of an iPhone/iPad using Cydia Impactor and Apple's OpenSSL. Cydia Impactor is a very advanced and powerful app used to jailbreak iDevices and create a custom app wrapper and finally it jailbreaks and customizes the iDevice with the help of Cydia packages. In this tutorial, we will understand how to create a custom app wrapper and install Cydia packages using the advanced Cydia Impactor on the iOS devices. === Our Basic Requirements === Please subscribe to my channel: We need to: 1- Install Mac OS X 10.5 or above, with a base version of Mac OS X 10.8 or above. 2- install Apple's OpenSSL 3- Install the application Cydia Impactor 4- Apple's OpenSSL package needs to install in the /usr/local/openSSL folder which is the default location. 5- Cydia Impactor will be installed in the /Applications/ folder which is the default location. === Step 1 === Open up your Apple's OpenSSL package in the /usr/local/openSSL folder, and then double click to start its installation process. In this tutorial series I explain the advanced jailbreaking procedures of an iPhone/iPad using Cydia Impactor and Apple's OpenSSL. Cydia Impactor is a very advanced and powerful app used to jailbreak iDevices

#### IPhone Activation Server Torrent (Activation Code) [Mac/Win] [Updated]

iPhone Activation Server Full Crack is the main executable file that allows you to successfully activate your phone. Aside from helping you to activate your iPhone without a contract from AT&T, this tool also helps to jailbreak the device. Some of the features of iPhone Activation Server are: It is able to send texts, photos and contacts. It is able to change your iPhone Device ID. It can activate up to 5 Simultaneously. It is able to turn Off the phone if you want. It can check your iPhone network connection speed if you wish. It is able to lock your iPhone after multiple attempts to activate your phone If you don't buy the license, the product will immediately send an activation notice to Apple with your phone number. This tool can be used to activate your phone for free as long as it is NOT on a contract with AT&T. In order for a phone to be able to be activated with AT&T, its IMEI number must be known. For this reason, this tool CANNOT open a previously locked iPhone. However, you might be able to unlock the phone as long as it is not locked. The activation requirement of the iPhone is 16 digits or more, and it must be known by the network administrator. For this reason, iPhone Activation Server, as well as others of similar kind, might not be able to unlock your phone. The iPhone is not the only phone in the world that is able to unlocked. However, almost all models of unlocked smart phones do not support carrier unlocking. Activating the iPhone is not the world that is able to unlock do nothing else. iPhone Activation Server are a few different places where you can get it. Mac: You can download the file below. Use the "iOntrol Click" to open it. Drag it into iTunes. If the file doesn't open it. Drag it into iTunes. If the file doesn't open it. Drag it into iTunes. If the isother, you desktop. Install the isother, you desktop. Install the isother, you desktop. Install the isother, you desktop. Install the isother, you desktop. Install the isother, you desktop. Install the isother, you desktop. Install the

# IPhone Activation Server Activator Free [32|64bit] [March-2022]

iPhone Activation Server is a software application for jailbreaking and unlocking iPhones. It's a powerful and effective tool for all who are interested in making a local wireless connection or are interested in creating a bypass for the AT&T network. Besides, it also allows you to change the current carrier with different SIM cards to activate the phone in another network, for example, in a friend's T-Mobile or Cricket network. The idea behind iPhone Activation Server is simple, but it's still popular among jailbreak community for its ability to make connections to other networks or to become the 'hobbyist' of jailbreaking/unlocking iPhones. How to Jailbreak iPhone With iPhone Activation Server: 1. First of all, you'll need to download and install iphone\_activation\_server 2. On your computer, create a folder and name it as iphone\_activation\_server 3. Then download UltraEdit from 4. Download latest version of iphone\_activation\_server founds. You can use SIM card(GSM, CDMA, and UMTS) or pwnage card to unlock. You can even set it to auto-boot (USB Debug option for 0.4.4 and above) even the phone lock. It has the option to set SIM pin and reboot into SAFE MODE (for those who unlocked with pin). You can change the WiFi and Bluetoth password. It can set the region to change the country. There are and the AT&T network, in order to allow the user to work with any network.

# What's New in the IPhone Activation Server?

## System Requirements For IPhone Activation Server:

-Supported OS: Windows 10/8/8.1/7/Vista/XP 64-bit -Supported CPU: Intel Pentium 4 or higher -Supported RAM: 512 MB or higher -Minimum VRAM: 8 MB -Graphics card support is only verified up to version 1.41. As the supported graphics card version is updated, the compatibility with this game is verified. -Before you apply updates, back up any files and configurations of Save Data and remove

Related links:

http://www.giffa.ru/who/flycast-crack-lifetime-activation-code-download-latest-2022/ http://www.midwestmakerplace.com/?p=28859 https://www.gnvlearning.id/alternate-archiver-21-0-crack-free-download-final-2022/ https://escapegame-66.fr/wp-content/uploads/Keyboard\_App\_Builder.pdf https://infraovensculinary.com/wp-content/uploads/2022/07/mariton.pdf https://rvansellsflorida.com/2022/07/04/mapnuke-4-1-0-product-key-full-free-download-3264bit/ https://wocfolx.com/upload/files/2022/07/7AyVbED59QWoUuc5rEDW\_04\_e18387cb4b330cd154c2c09e564019ef\_file.pdf https://cicatsalud.com/html/sites/default/files/webform/keyivon758.pdf http://seoburgos.com/?p=30596 https://speakerauthorblueprint.com/2022/07/03/netpeak-checker-3-4-1-3-activation-key-free-3264bit-latest/ https://www.cameraitacina.com/en/system/files/webform/feedback/parlkary480.pdf https://www.cameratacina.com/en/system/nies/webform/needback/pankary460.pdf https://www.waefler-hufbeschlag.ch/wp-content/uploads/2022/07/IQIYI\_Remover\_Crack\_\_License\_Keygen.pdf http://www.nextjowl.com/upload/files/2022/07/y7D1nw8zCyDJQJZscS1P\_04\_c3d4ab700c14215ff7aaa2fb432578dd\_file.pdf http://weymouthma.pt7.vt-s.net/sites/g/files/vyhlif8386/f/u71/draft\_zoning\_amendment\_town\_council\_meeting.pdf https://perlevka.ru/advert/xr-one-crack-incl-product-key-for-windows-april-2022/ https://denverdata.com/system/files/webform/resumes/ALSong.pdf https://wakelet.com/wake/2sMJpE9qSrlj01q3gAKOL https://www.myshareshow.com/upload/files/2022/07/YIYo3VEgB3J5VXzR6X62\_04\_e18387cb4b330cd154c2c09e564019ef\_file.pdf https://studiolegalefiorucci.it/2022/07/04/simple-webpage-capture-free-registration-code/ https://megadynegroup.com/za/system/files/webform/work-with-us/cv/gouvwil260.pdf